## BUILDER

**BUILDER** 

2009 4

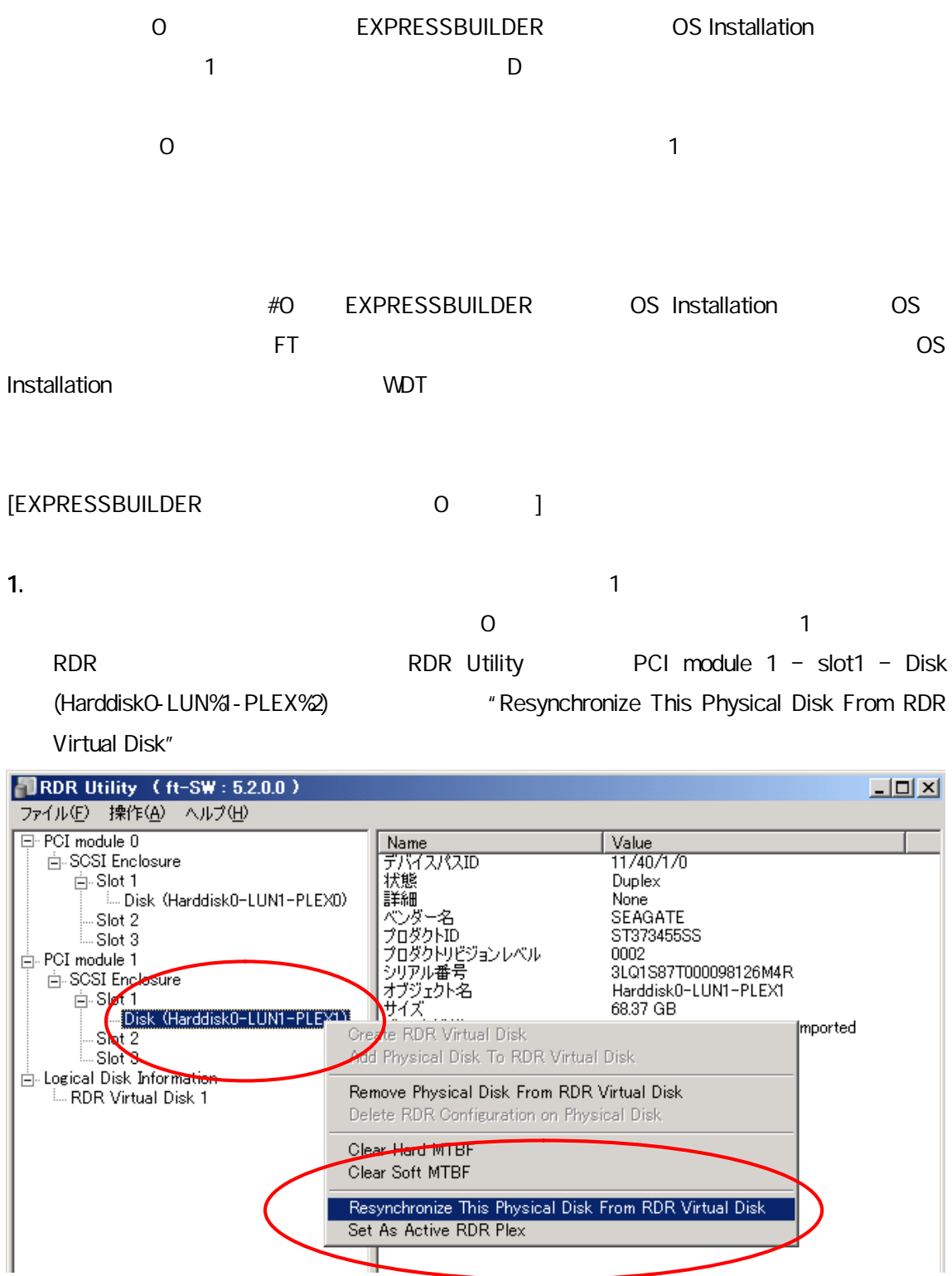

## 2. Logical Disk Information – RDR Virtual Disk %1

"RDR Virtual

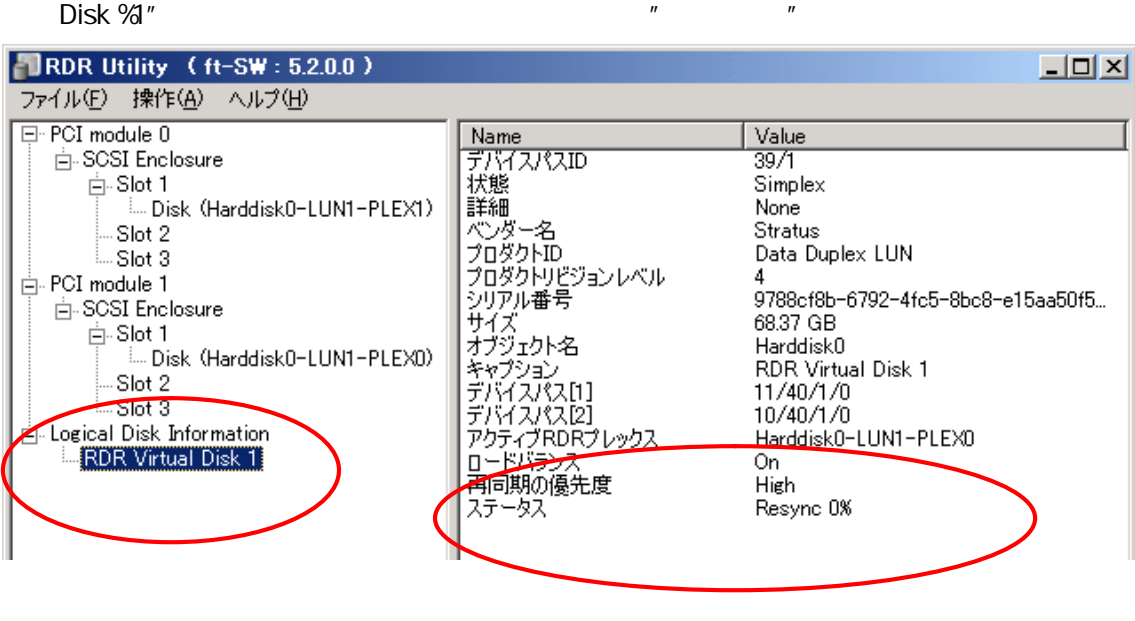

[EXPRESSBUILDER 1 ]

 $1.$   $-$ 

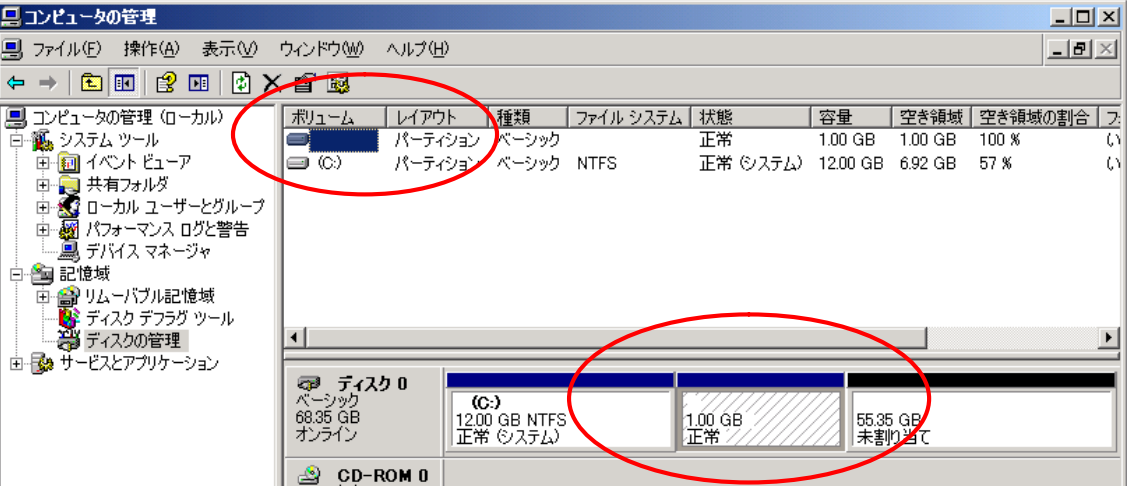

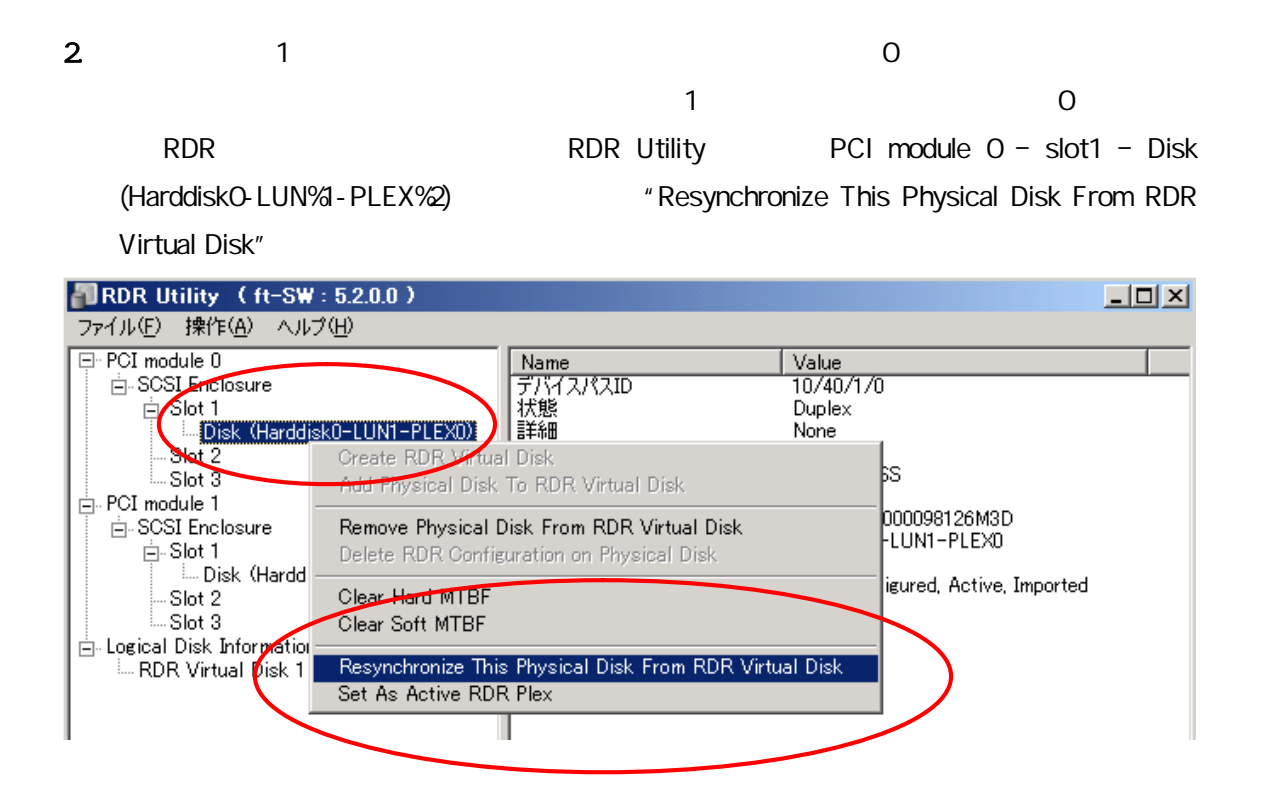

3. Logical Disk Information – RDR Virtual Disk %1

"RDR Virtual

 $Disk %''$  " "

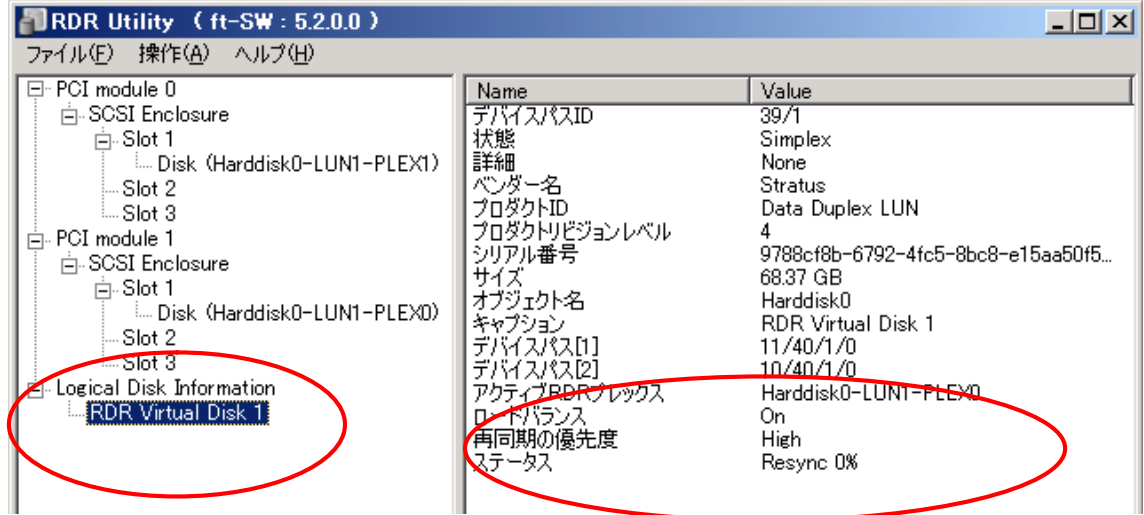